# **Sammlung zu digitaler Lehre**

An dieser Stelle entsteht eine Sammlung von Links zu Anleitungen, Tutorials und Seminaren zu digitalem Lernen. Diese Vorausauwahl soll helfen, geeignetes Material zum Selbststudium zu finden.

# **Seiten, Tools und Anleitungen des Seminars**

# **Digitaler Werkzeugkoffer für das Seminar**

Hier findet ihr eine Übersicht zu allen Plattformen, Tools und weiteren Möglichkeiten rund ums Thema digitale Lehre am Seminar.

[digitaler Werkzeugkoffer Seminar](https://saffrsop.padlet.org/ab/vxp11nej6420mosc)

# **Vimeo Kanal des Seminars**

Vimeo ist eine professionelle Videoplattform, auf der wir (Lehr-) Videos hosten können. Das Profil mit bereits veröffentlichen Videos findet ihr hier:

[Vimeo Profil Seminar](https://vimeo.com/user91504023)

# **Seminar Moodle**

Moodle ist unserere Standard-Lernplattform, um eKurse zu bauen. Um hier handlungsfähig zu sein, wurden eine Reihe von Tutorials für verschiedene Funktionen von Moodle und Big Blue Button in einem Padlet zusammengestellt:

• [Padlet FAQ Moodle](https://saffrsop.padlet.org/ab/1rh9xc9fftp46r6a)

#### **MS Teams**

Padlet von Philipp Staubitz und Benjamin Gromer zum Einsatz von MS Teams in der Lehre:

[Padlet Teams](https://padlet.com/loomite/fe39ujxfhbrl) - Passwort: virenfrei-dabei

# **Padlet-Account des Seminars**

# **Weitere Anleitungen und Tools**

#### **Zum Ausklappen bitte anklicken!**

<sup>-</sup> https://sopaedseminar-fr.de/verwaltung/

[Messenger für Lehrkräfte als Teil der Bildungsplattform](#page--1-0)

# **Messenger Threema Work Education**

Das Kultusministerium stellt den Lehrkräften an öffentlichen Schulen in Baden-Württemberg eine Lizenz des Messengers Threema Work Education zur dienstlichen Kommunikation zur Verfügung. Threema Work ist ein Ende-zu-Ende-verschlüsselter Messenger zur Nutzung auf Smartphones, Tablets und Desktop-Geräten. Threema Work ist ein Baustein der Digitalen Bildungsplattform Baden-Württemberg, die vom Kultusministerium Baden-Württemberg vorangebracht wird und darf **anders als WhatsApp** oder ähnliche Messenger **auch zur dienstlichen Kommunikation** genutzt werden.

Zur Zeit kann Threema Work Education nur auf **einem** Mobilgerät in der iOS- oder Android-App genutzt werden. Für die Nutzung auf mehreren Geräten gibt es den Web Client **Threema Web**, bei dem man sich jedes Mal über QR-Code oder Passwort mit dem Mobilgerät verbindet.

- [Threema beantragen](https://km-bw.de/Messenger)
- [Begleitmaterial des LMZ](http://www.lmz-bw.de/threema-work)
- [Threema Web](https://web.threema.ch/)

[Tipps und Tricks zu moodle](#page--1-0)

# **Präsentation des ZSL zu Moodle und BBB**

Moodletipps für fortgeschrittene Anfänger

# **Moodle Baukasten für ein virtuelles Klassenzimmer**

Powerpoint zum Bauen eines virtuellen Klassenzimmers Baukasten der Kollegin Mareike Baumgärtner zur dienstlichen Nutzung freigegeben. Lizenz siehe PPT.

• baukasten virtueller klassenraum 2.pptx

[Termine datenschutzkonform finden \(statt doodle\)](#page--1-0)

# **Duudel zur Terminfindung**

Datenschutzkonformes Tool zur Terminfindung und für Umfragen auf der Seite der Lehrerfortbildung BW.

[Duudel](https://www.lehrerfortbildung-bw.de/duudel/)

#### [Materialien finden](#page--1-0)

# **Lizenzfreie Materialien finden**

- [Suchmaschine für lizenzfreies Material](https://search.creativecommons.org/)
- [OER-Suchmaschine \(Open Educational Resources\)](https://oerhoernchen.de/suche)

[Kurze links erzeugen](#page--1-0)

# **Datenschutzkonform Kurzlinks erzeugen**

• [t1p \(in Deutschland gehostet\)](https://t1p.de/)

#### [QR-Codes erzeugen](#page--1-0)

# **QR-Codes über webseiten erstellen**

- OR Code Generator
- [QR Code Monkey](https://www.qrcode-monkey.com/de)

[Anleitung zu padlet \(Basics\)](#page--1-0)

# **Padlet**

Padlet mit Anleitungen rund um Thema Padlet.

<https://padlet.com/strsa/padlet>

[Kollaborativ arbeiten mit Flinga](#page--1-0)

# **Flinga**

Flinga ist eine kostenfreie Web-Anwendung, die zur kollaborativen Arbeit in Gruppen oder im Unterricht genutzt werden kann. Derzeit bietet die Webseite ein Whiteboard und eine Kartenabfrage zum Teilen und gemeinsamen Bearbeiten an. Der besondere Vorteil liegt darin, dass lediglich der Ersteller, also bspw. die Lehrkraft, einen Account anlegen muss. Die Teilnehmer können dann mit einem Code der gewählten Session beitreten. Es können für jede Session unterschiedliche Berechtigungen für die Teilnehmer gesetzt werden, so dass wahlweise eine volle Bearbeitung, die Bearbeitung eigener Inhalte oder eine reine Ansicht möglich ist.

- [Flinga](https://www.flinga.fi/)
- [Anleitung Flinga für Einsteiger](https://digitales-klassenzimmer.org/flinga-whiteboard-tutorial/)

[Ideenwolke mit Selbstlernstationen zu vielen Themen](#page--1-0)

# **Ideenwolke Lerntheke**

Wiki mit Selbstlernstationen zum Einsatz von iPads und Apps von Philipp Staubitz und Tilo Bödigheimer. Alls OER Material, darf als wiederverwendet, verändert und geteilt werden.

· [Ideenwolke](https://lerntheke.ideenwolke.net/doku.php?id=start)

#### [Fortbildungsangebote](#page--1-0)

<sup>-</sup> https://sopaedseminar-fr.de/verwaltung/

# **LMZ digitales Lehren und Lernen**

Von Blended Learning bis Flipped Classroom: Bei der Frage, welche Unterrichtskonzepte sich für digitales Lehren und Lernen besonders eignen, sollen die Artikel des LMZ zum Thema helfen. In unseren Interviews und Erfahrungsberichten aus der Zeit der Coronapandemie lesen Sie außerdem, wie Fernunterricht an weiterführenden Schulen, Grundschulen und in Kindertagesstätten organisiert und umgesetzt werden kann. Mithilfe welcher Tools und Methoden Sie Screencasts erstellen und Videokonferenzen durchführen können, zeigen praxisnahe Broschüren und Anleitungen:

- [Artikel des LMZ](https://www.lmz-bw.de/statische-newsroom-seiten/schule-machen-in-zeiten-des-coronavirus/digital-lehren-lernen/)
- [LMZ Seite zu moodle \(Anleitungen und Schulungen\)](https://www.lmz-bw.de/statische-newsroom-seiten/schule-machen-in-zeiten-des-coronavirus/anleitungen-und-schulungen-zur-nutzung-von-moodle/)

# **ZSL-Fortbildung: Individuelles und kooperatives Lernen mit digitalen Medien**

Die Fortbildung soll aufzeigen, welche Möglichkeiten digitale Medien bieten, um individuelle und kooperative Lernprozesse in der Schule zu erleichtern, zu verbessern oder erst möglich zu machen. Dabei spielen sowohl didaktische und organisatorische Überlegungen als auch Aspekte der Medienerziehung eine Rolle:

[ZSL: Individuelles und kooperatives Lernen mit digitalen Medien](https://lehrerfortbildung-bw.de/st_digital/medienwerkstatt/fortbildungen/lern2/)

# **ZSL-Material zum Gestalten von Online-Fortbildungen in Zusammenarbeit mit der Virtuellen PH Österreich**

Videos, Checklisten und pdfs wurden von der VPH in Kooperation mit dem ZSL erstellt. Sie richten sich vor allem an die Zielgruppe Fortbildner, können aber auch für Lehrkräfte verwendet werden, die mit Online-Seminaren unterrichten:

- [ZSL-VPH-Materialien](https://zsl-bw.de/,Lde/Startseite/lernen+ueberall/lu-online-fortbildungen)
- [ZSL-VPH-Online-Fortbildung](https://lehrerfortbildung-bw.de/fb/onlineseminaregest/)

# **Online Seminare von ZSL und LMZ**

Übersicht über alle online-Seminare zu den Landeslösungen:

<https://lehrerfortbildung-bw.de/fb/seminare/>

#### [Materialien der Hochschulen](#page--1-0)

# **LEAD.schule Universität Tübingen**

Online Lehren und Lernen – erprobte Materialien und nützliche Tipps für Lehrkräfte und Lernende

Die Inhalte der Seiten "Digitales Lernen" wurden vom Online Learning Research Center (OLRC) der School of Education, University of California, Irvine, zur Verfügung gestellt, an dem Prof. Dr. Christian Fischer vom Hector-Institut für Empirische Bildungsforschung an der Eberhard Karls Universität Tübingen beteiligt ist. Seit vielen Jahren forschen weltweit führende Wissenschaftlerinnen und Wissenschaftler am OLRC zu Themen der Online-Lehre, sodass die hier bereitgestellten Handlungsempfehlungen auf evidenzbasierten Forschungserkenntnissen beruhen.

<https://lead.schule/digitales-lernen/>

# **Beispiele für Unterricht**

• [Ideensammlung von Karin Reber](https://karin-reber.de/2020/04/19/digitaler-fernunterricht-zwei-link-und-ideen-sammlungen-fuer-foerderschulen/)

# **App-Liste von Karin Reber**

[Appliste Sonderpädagogik](https://karin-reber.de/2018/10/28/appliste/)

Weitere Anregungen und Tipps, die auf diese Seite sollen?

- [christian.albrecht@ab.sopaedseminar-fr.de](mailto:christian.albrecht@ab.sopaedseminar-fr.de)
- [philipp.staubitz@ab.sopaedseminar-fr.de](mailto:philipp.staubitz@ab.sopaedseminar-fr.de)

From: <https://sopaedseminar-fr.de/verwaltung/>-

Permanent link: **<https://sopaedseminar-fr.de/verwaltung/doku.php?id=wiki:digital:start&rev=1613465101>**

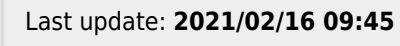

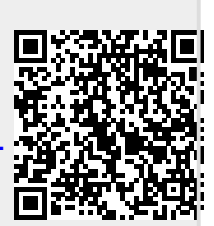